### UNIX Concepts

### AfNOG 2009

May 11, 2009 Cairo, Egypt

#### Hervey Allen presenting a presentation morphed from...

Me, Brian Candler, Dorcas Muthoni & Phil Regnauld

# Why use UNIX? Quick Reminder

- Scalability and reliability
	- has been around for many years
	- works well under heavy load
- Flexibility
	- emphasizes small, interchangeable components
- Manageability
	- remote logins rather than GUI
	- scripting
- Security
	- Built in a modular fashion that helps to facilitate securing the OS.

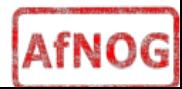

### Simplified Unix family tree (Look at the wall... :-))

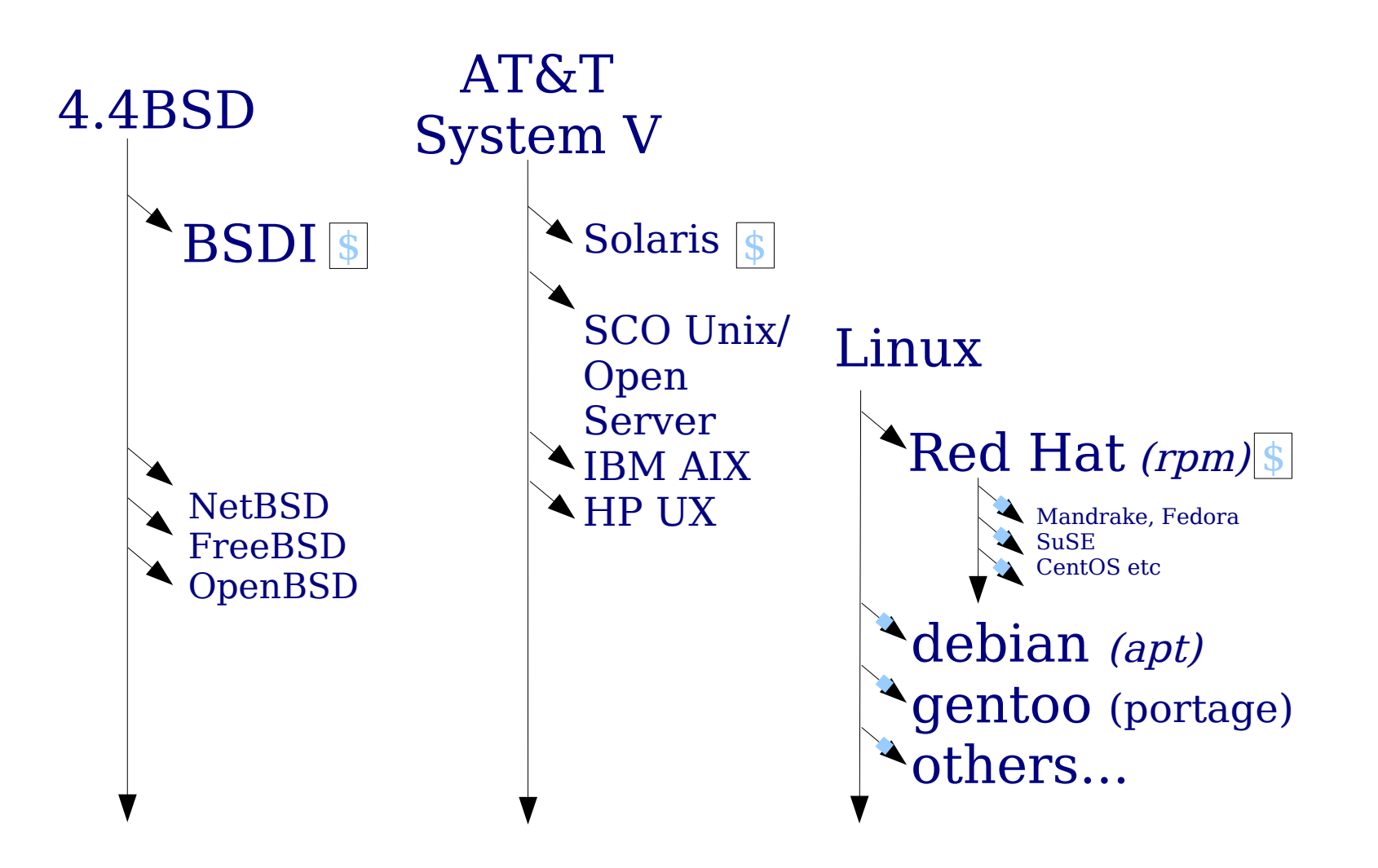

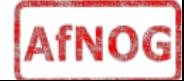

### Is free software really any good?!

- The people who write it also use it
- Source code is visible to all
	- The quality of their work reflects on the author personally
	- Others can spot errors and make improvements
- What about support?
	- documentation can be good, or not so good
	- mailing lists; search the archives first
	- if you show you've invested time in trying to solve a problem, others will likely help you
	- http://www.catb.org/~esr/faqs/smart-

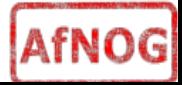

## Is free software really any good?

- Core Internet services run on free software
	- BIND Domain Name Server
	- Apache web server (secure SSL as well)
	- Sendmail, Postfix, Exim for SMTP/POP/IMAP
	- MySQL and PostgreSQL databases
	- PHP, PERL, Python, Ruby, C languages
- Several very high profile end-user projects
	- Firefox, original Netscape browser
	- OpenOffice
	- Thunderbird
	- Ubuntu

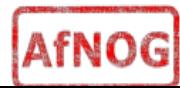

## FreeBSD: Why it's Cool

- Uses a single source tree
- FreeBSD project is a non-commercial & independent
- FreeBSD uses the BSD license vs. the more restrictive GPL license
- Proven over many years at many sites (Yahoo)
- Excellent software package system
- Updating and upgrading FreeBSD is reliable and can be done without a binary install
- FreeBSD has a massive software repository (20000+ ports as of May 2009).

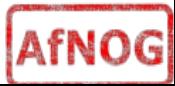

## FreeBSD: Why it's Cool

- FreeBSD can run Linux applications, and it can run them as efficiently as Linux in most cases
- Several superior FreeBSD features include:
	- Indexed database file for user passwords
	- Software RAID such as geom
	- ZFS file system support
	- A large and experienced community for support
	- Cool, geeky logos ==>

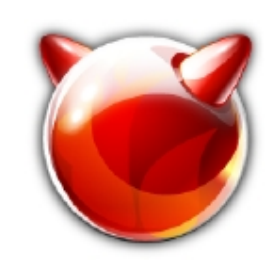

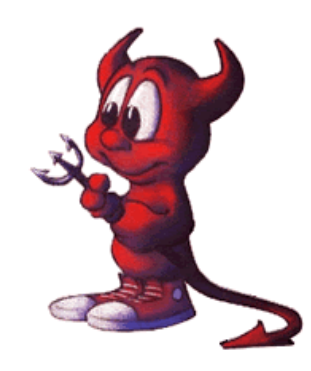

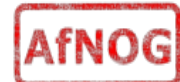

## First topics:

- Unix birds-eye overview
- Partitioning
- FreeBSD installation

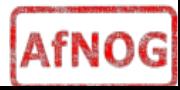

### The UNIX system

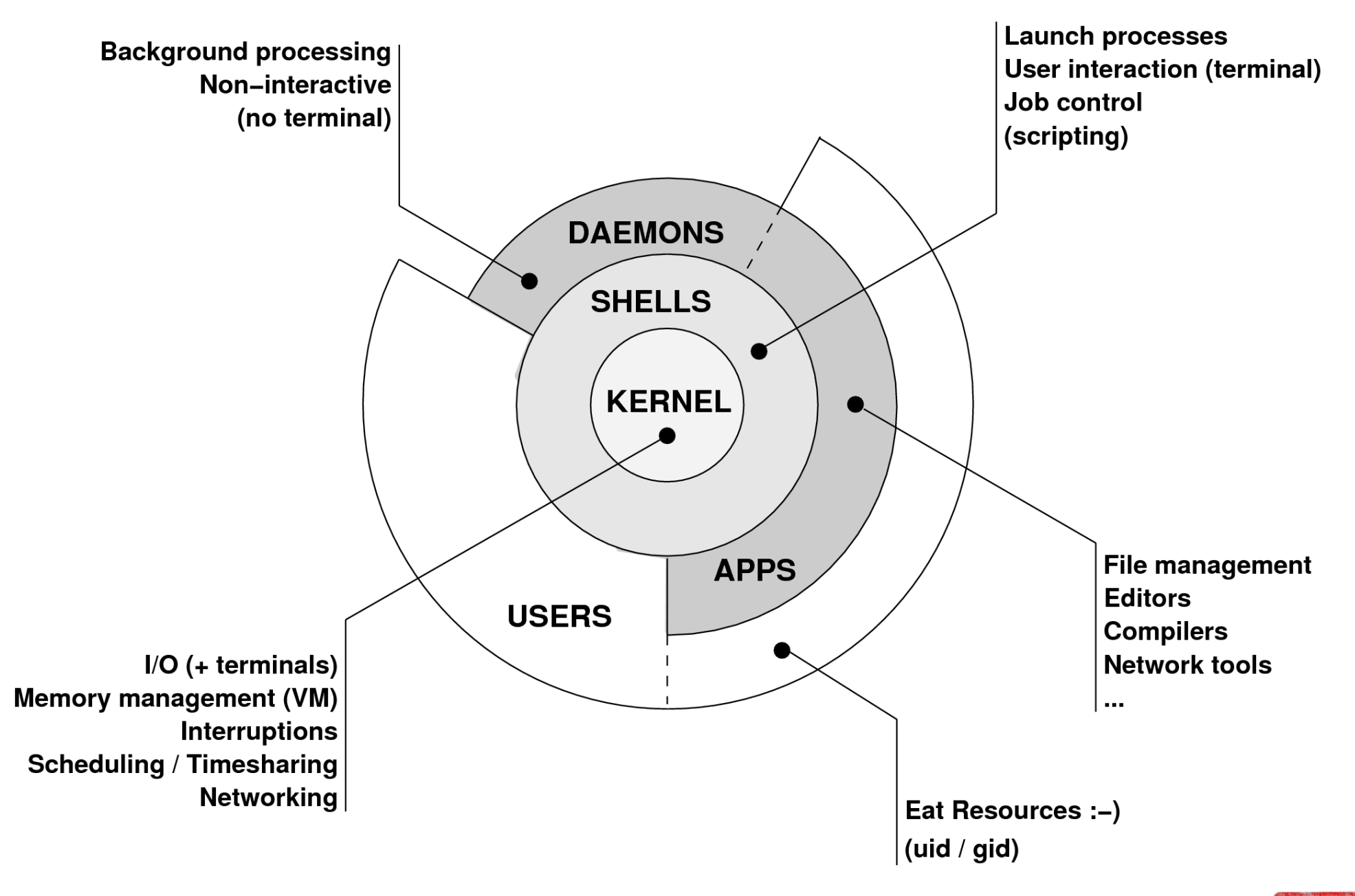

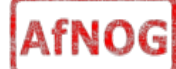

## Kernel

- The "core" of the operating system
- Device drivers
	- communicate with your hardware
	- block devices, character devices, network devices, pseudo devices
- Filesystems
	- organise block devices into files and directories
	- data structure that allows data on a disk to be organised and accessed by the user
- Memory management
- Timeslicing (multiprocessing)
- Networking stacks esp. TCP/IP
- Enforces security model

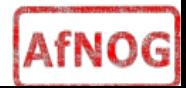

### Shell

- Command line interface for executing programs
	- DOS/Windows equivalent: command.com or command.exe
- Choice of similar but slightly different shells
	- **sh**: the "Shell". Standardised in POSIX (\$ prompt)
	- **csh**: the "C Shell". Not standard but includes command history (% prompt )
	- **bash**: the "Bourne-Again Shell". Is POSIX standard with command history, up-arrow' and 'down-arrow' recall of previous commands and the use of the TAB key to complete commands. Distributed under GPL (more restrictive than BSD license)

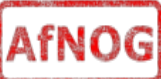

# Shell

- Check your shell : # echo \$SHELL
- Change your shell: # chsh /usr/local/bin/bash
- Define how your shell behaves in files like:
	- $\cdot \sim$ /.profile
	- $\cdot$   $\sim$ /.login
	- $\bullet$  ~ bashrc
	- /etc/profile
- The shell interprets commands for the operating system kernel.

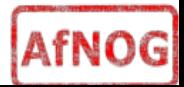

### User processes

- The programs that you choose to run
- Frequently-used programs tend to have short cryptic names
	- "**ls**" = list files
	- "**cp**" = copy file
	- "**cd**" = change directory
	- "**rm**" = remove (delete) file
- Lots of stuff included in the base system
	- editors, compilers, system admin tools
- Lots more stuff available to install too
	- packages / ports

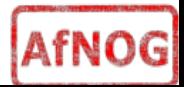

### System processes

- Programs that run in the background; also known as "daemons"
- Examples:
	- cron: executes programs at certain times of day
	- syslogd: takes log messages and writes them to files
	- inetd: accepts incoming TCP/IP connections and starts programs for each one
	- sshd: accepts incoming logins
	- sendmail (other MTA daemon like Exim): accepts incoming mail

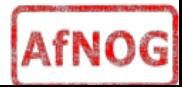

# Security model

- Numeric IDs
	- user id (uid  $0 = "root",$  the superuser)
	- group ids
	- supplementary groups
- Mapped to names
	- /etc/passwd, /etc/group (plain text files)
	- /etc/pwd.db (fast indexed database)
- Suitable security rules enforced
	- e.g. you cannot kill a process running as a different user, unless you are "root"

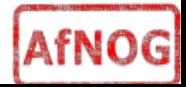

## Filesystem security

- Each file and directory has three sets of permissions
	- For the file's uid (user)
	- For the file's gid (group)
	- For everyone else (other)
- Each set of permissions has three bits: rwx
	- File: r=read, w=write, x=execute
	- Directory: r=list directory contents, w=create/delete files within this directory, x=enter directory
- Example: **brian wheel rwxr-x**

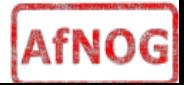

### Filesystem security

- The permission flags are read as follows (left to right)
- **-rw-r--r-- for regular files,**
- **drwxr-xr-x for directories**

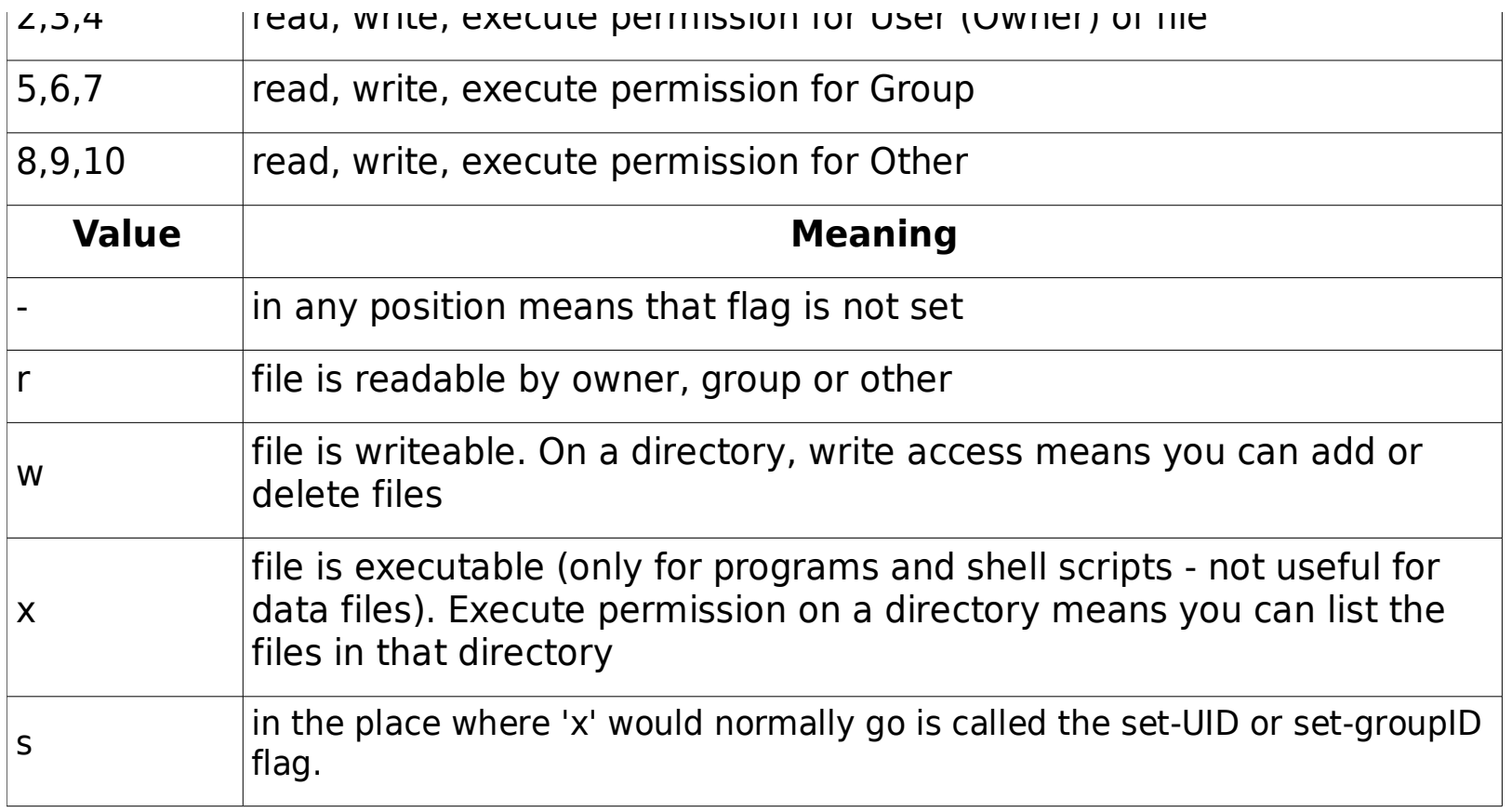

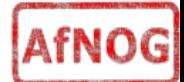

## Key differences to Windows

- Unix commands and filenames are CASE-SENSITIVE
- Path separator: / for Unix, \ for Windows
- Windows exposes a separate filesystem tree for each device
	- A:\foo.txt, C:\bar.txt, E:\baz.txt
	- device letters may change, and limited to 26
- Unix has a single 'virtual file system' tree (tree structure with a top directory called the root and noted as  $''$  /  $'$ )
	- /bar.txt, /mnt/floppy/foo.txt, /cdrom/baz.txt
	- administrator choses where each FS is attached
	- Don't need to know disk layout/ partitioning scheme e.g. C:\, D:\

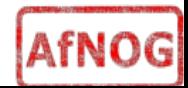

### Standard filesystem layout

**/stand recovery tools /tmp temporary files**

**/bin essential binaries /boot kernel and modules /dev device access nodes /etc configuration data /etc/defaults configuration defaults /etc/rc.d startup scripts /home/username user's data storage /lib essential libraries /sbin essential sysadmin tools /usr progs/applications /var data files (logs, E-mail messages, status files)**

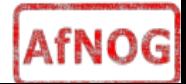

## Standard filesystem layout (cont)

**/usr**

 **/usr/bin binaries /usr/lib libraries /usr/libexec daemons /usr/share documents /usr/src source code /var /var/log log files /var/mail mailboxes /var/run process status**

 **/usr/sbin sysadmin binaries /usr/local/... 3rd party applications /usr/X11R6/... graphical applications**

 **/var/spool queue data files /var/tmp temporary files**

# Standard filesystem layout (cont)

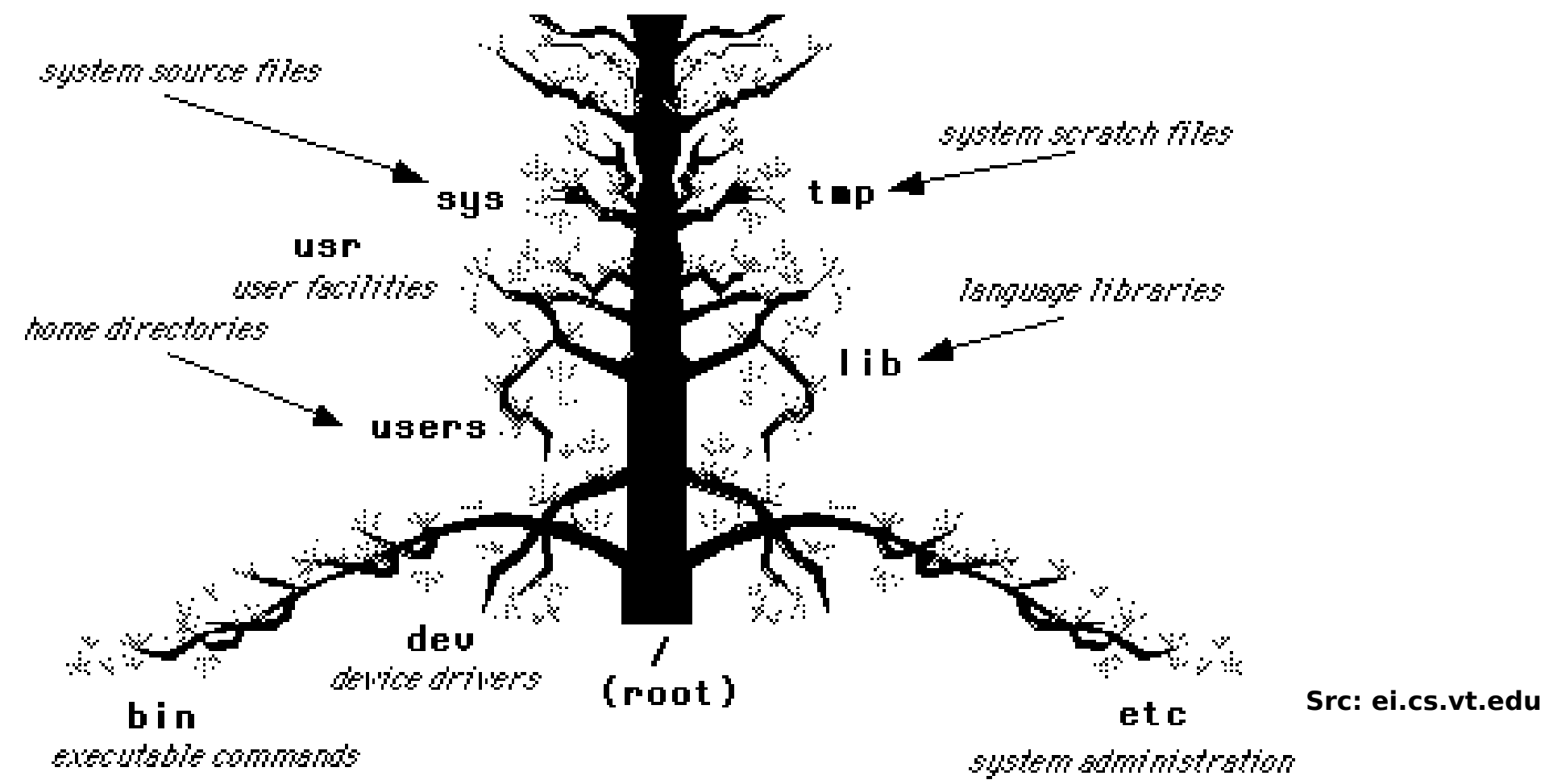

Directories (branches) contains either files or subdirectories (branches of branches). Directories are analogous to DOS subdirectories.

#### **File system is normally viewed as inverted (upside down) tree.**

\* highest level directory = root '/'

 $*$  user's current dir is the "working directory" by default  $\Rightarrow$  /usr/home/username

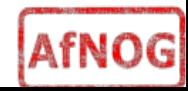

# Why like this?

- It's good practice to keep /usr and /var in separate file systems in separate partitions
	- So if /var fills up, the rest of the system is unaffected
	- So if /usr or /var is corrupted, you can still boot up the system and repair it
- That's why we have a small number of essential tools in /bin, /sbin; the rest go in /usr/bin and /usr/sbin
- Third-party packages are separate again

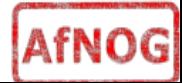

### A note about devices

- e.g. /dev/ad0  $=$  the first ad (ATAPI/IDE disk)
- In FreeBSD, entries for each device under /dev are created dynamically

– e.g. when you plug in a new USB device

- Some "devices" don't correspond to any hardware (pseudo-devices)
	- e.g. /dev/null is the "bit bucket"; send your data here for it to be thrown away
	- /dev/cdrom is a link to /dev/acd0

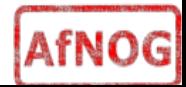

### Any questions?

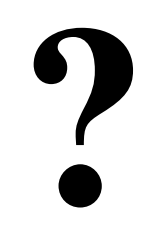

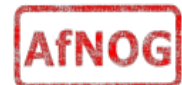

### Some reminders about PC architecture

- When your computer turns on, it starts a bootup sequence in the BIOS
- The BIOS locates a suitable boot source (e.g. floppy, harddrive, CD-ROM, network)
- The very first block is the MBR (Master Boot Record)
- The BIOS loads and runs the code in the MBR, which continues the bootup sequence

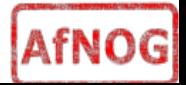

# Partitioning

- The MBR contains a table allowing the disk to be divided into (up to) four partitions
- Beyond that, you can nominate one partition as an "extended partition" and then further subdivide it into "logical partitions"
- FreeBSD has its own partitioning system, because Unix predates the PC
- FreeBSD recognises MBR partitions, but calls them "slices" to avoid ambiguity

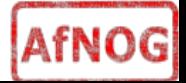

### FreeBSD partitions

- Partitions (usually) sit within a slice
- Partitions called a,b,c,d,e,f,g,h
- CANNOT use 'c'
	- for historical reasons, partition 'c' refers to the entire slice
- By convention, 'a' is root partition and 'b' is swap partition
- 'swap' is optional, but used to extend capacity of your system RAM

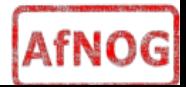

## Simple partitioning: /dev/ad0

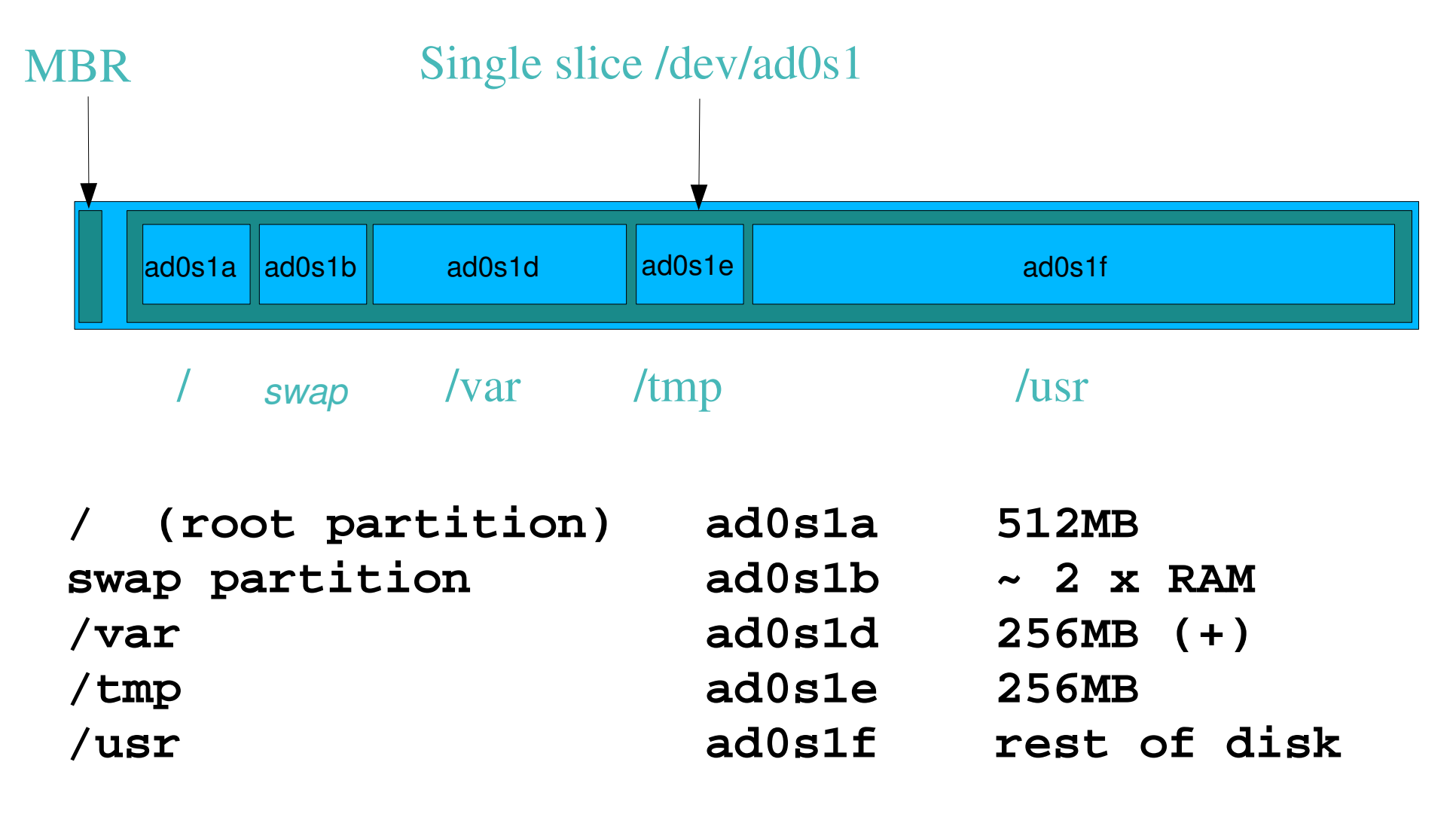

\* Clearly an old, teeny, tiny disk :-)

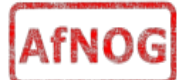

# 'Auto' partition does this:

- Small root partition
	- this will contain everything not in another partition
	- /boot for kernel, /bin, /sbin etc.
- A swap partition for virtual memory
- Small /tmp partition
	- so users creating temporary files can't fill up your root partition
- Small /var partition
- Rest of disk is /usr

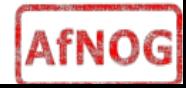

### **Issues**

- /var may not be big enough
- /usr contains the OS, 3rd party software, and your own important data
	- If you reinstall from scratch and erase /usr, you will lose your own data
- /tmp could overwhelm "/"
- /usr/home can fill up /usr, some sites mount (separate out) /usr/home as well.

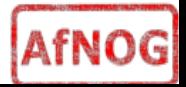

### Core directory refresher

- / (/boot, /bin, /sbin, /etc, maybe /tmp)
- /var (Log files, spool, maybe user mail)
- /usr (Installed software and home dirs)
- Swap (Virtual memory)
- /tmp (May reside under "/")

#### **d**

Don't confuse the the "root account" (/root) with the "root" partition.

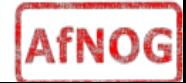

### Notes...

- Slicing/partition is just a logical division
- If your hard drive dies, most likely everything will be lost
- If you want data integrity, then you need to set up mirroring with a separate drive

– Remember, " $rm -rf$ " on a mirror works very well

• If you want proper data security then you need to backup. RAID does not secure your data (RAID vs. Water... Who wins?).

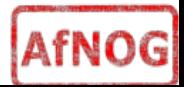

### Summary: block devices

- IDE (ATAPI) disk drives
	- /dev/ad0
	- /dev/ad1 ...etc
- SCSI or SCSI-like disks (e.g. USB flash, SATA)
	- /dev/da0
	- /dev/da1 ...etc
- IDE (ATAPI) CD-ROM
	- /dev/acd0 ...etc
- Traditional floppy drive
	- /dev/fd0

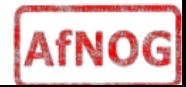

# Summary

- Slices
	- /dev/ad0s1
	- /dev/ad0s2
	- /dev/ad0s3
	- /dev/ad0s4
- Defined in MBR
- What PC heads call "partitions"
- BSD Partitions
	- /dev/ad0s1a
	- /dev/ad0s1b
	- /dev/ad0s1d ...etc
	- /dev/ad0s2a
	- /dev/ad0s2b
	- /dev/ad0s2d ...etc

– the used of the used of the used of the used of the used of the used of the used of the used of the used of the used of the used of the used of the used of the used of the used of the used of the used of the used of the

- Conventions:
	- $-$  'a' is /
	- 'b' is swap

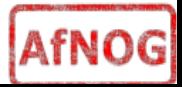

### Any questions?

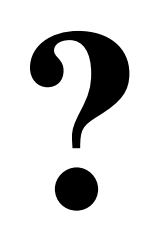

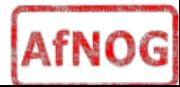

## Installing Software in FreeBSD

- Several different methods
	- ports
	- packages
	- source
	- binary
- We will go in to detail on these methods later in the workshop.

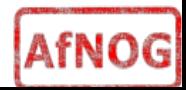

### How Does FreeBSD Start?

- $\cdot$  The BIOS loads and runs the MBR
	- The MBR is not part of FreeBSD
- A series of "bootstrap" programs are loaded
	- see "man boot"
		- /boot.config parameters for the boot blocks

(optional)

- /boot/boot1 first stage bootstrap file
- /boot/boot2 second stage bootstrap file
- /boot/loader third stage bootstrap
- Kernel is loaded, and perhaps some modules
	- controlled by /boot/loader.conf

### How Does FreeBSD Start?

• The root filesystem is mounted

 $-$  "root" = "/" or something like "ad0s1a"

- $\cdot$  /sbin/init is run and executes the main startup script /etc/rc
- This in turn runs other scripts /etc/rc.d/\*
	- /etc/rc.conf is used to decide whether a service is started or not and to specify options.

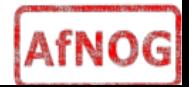

## Finding more information

- Our reference handout
	- a roadmap!
- man pages
	- esp. when you know the name of the command
- www.freebsd.org
	- handbook, searchable website / mail archives
- "Absolute FreeBSD" (O'Reilly)
- comp.unix.shell FAQ
	- http://www.faqs.org/faqs/ \ by-newsgroup/comp/comp.unix.shell.html
- STFW (Search The Friendly Web) GIYF...

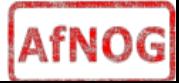